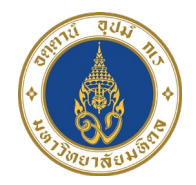

# **การติดตาม โครงการบริการวิชาการ (รับจางวิจัย)**

**14 กรกฎาคม 2566**

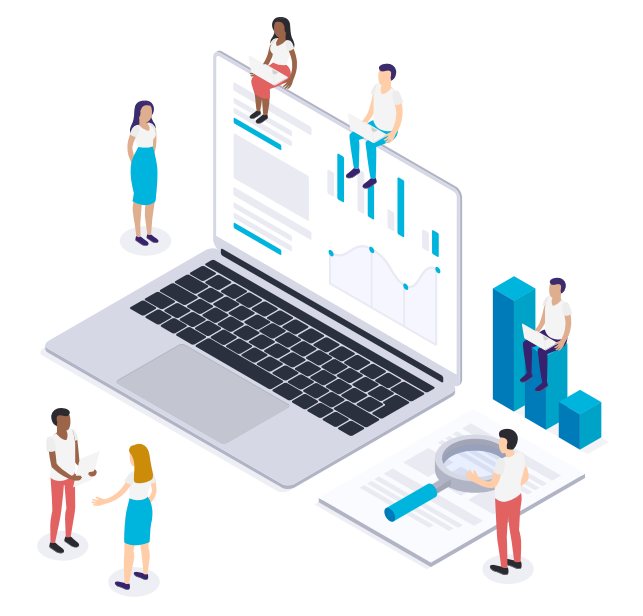

งานบัญชีบริหารและพัฒนาระบบ กองคลัง

**25 เปน User Module CO / ผูใชงาน Module CO**

**ผูเขารวมอบรม**

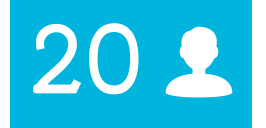

**ไมใช User Module CO แตมีสิทธิ์เขาใชงาน**

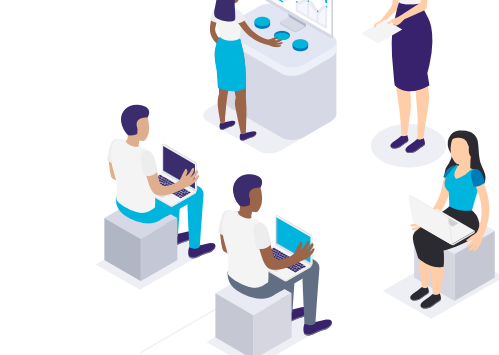

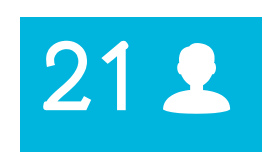

**Other**

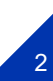

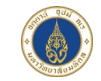

# **Master Data**

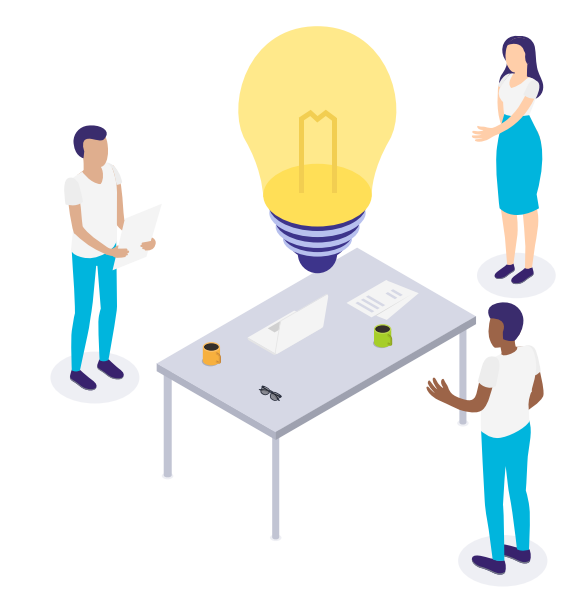

# **Cost Center ศูนย์ต้นทุน**

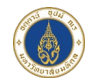

## **หนวยงาน/ภาควิชา (Cost Center)**

ศูนย์ต้นทุน (Cost Center) หน่วยงานต่าง ๆ ตามผังองค์กร ซึ่งศูนย์ต้นทุนสร้างขึ้น เพื่อใชสําหรับเก็บรวบรวมและวิเคราะห รายได คาใชจายที่เกิดขึ้นของแตละหนวยงาน

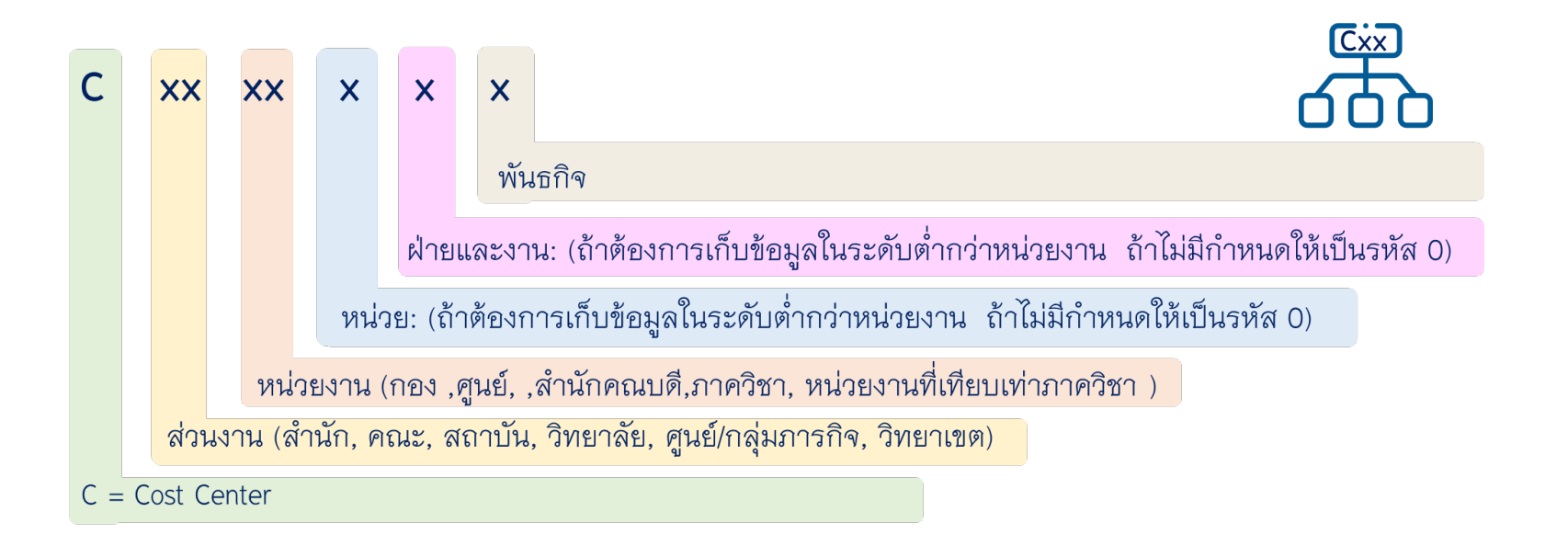

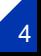

# **Master Data**

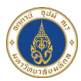

### KS03 แสดงชื่อศูนยตนทุน ระบุ Cxxxxxxx KSH3 เรียกดูกลุมศูนยตนทุน ระบุ Cxx

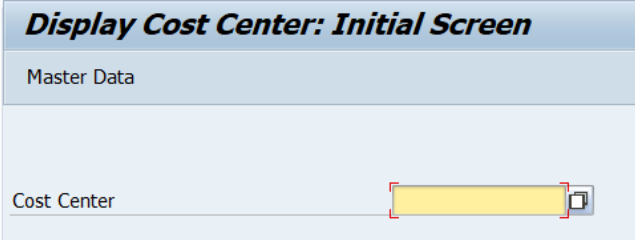

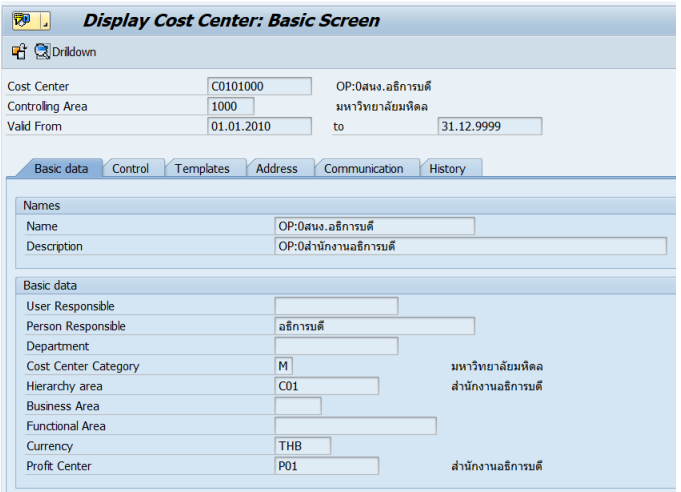

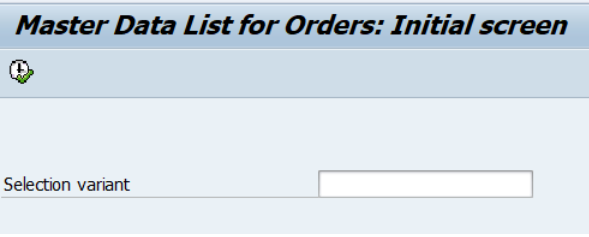

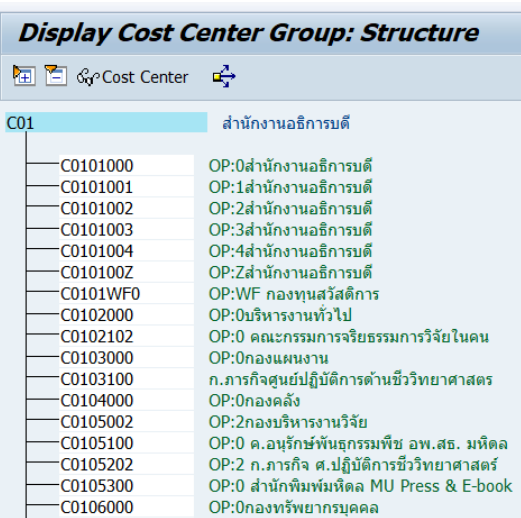

# **Internal Order (IO) รหัสโครงการ**

# **ใบสั่งงานภายใน/โครงการ (Internal Order : IO)** ใช้สำหรับเก็บรวมรวมรายได้ค่าใช้จ่ายตามโครงการ

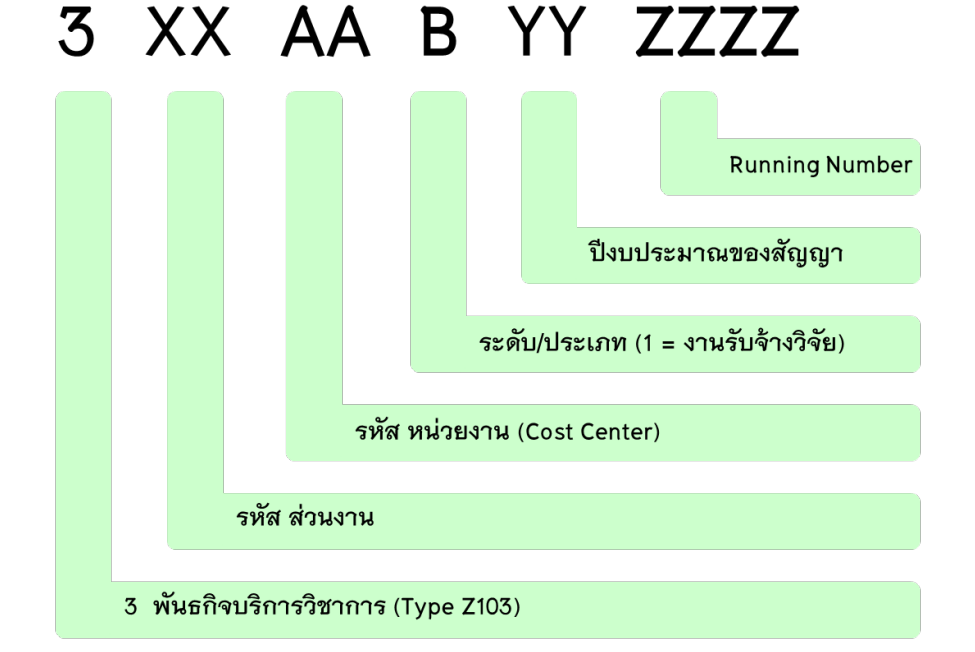

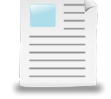

**ระดับ/ประเภท :**  งานอบรมและสัมมนา งานรับจางวิจัย งานรับจางเปนที่ปรึกษา งานผลิตและจําหนาย 34 งานตรวจวิเคราะหทางหองปฏิบัติการ 35 งานบริการด้านสขภาพ/รักษาสัตว์ บริการวิชาการอื่น ๆ

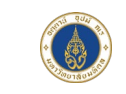

# **Internal Order (IO) รหัสโครงการ**

## **รหัสโครงการ คาตอบแทนขามสวนงาน**

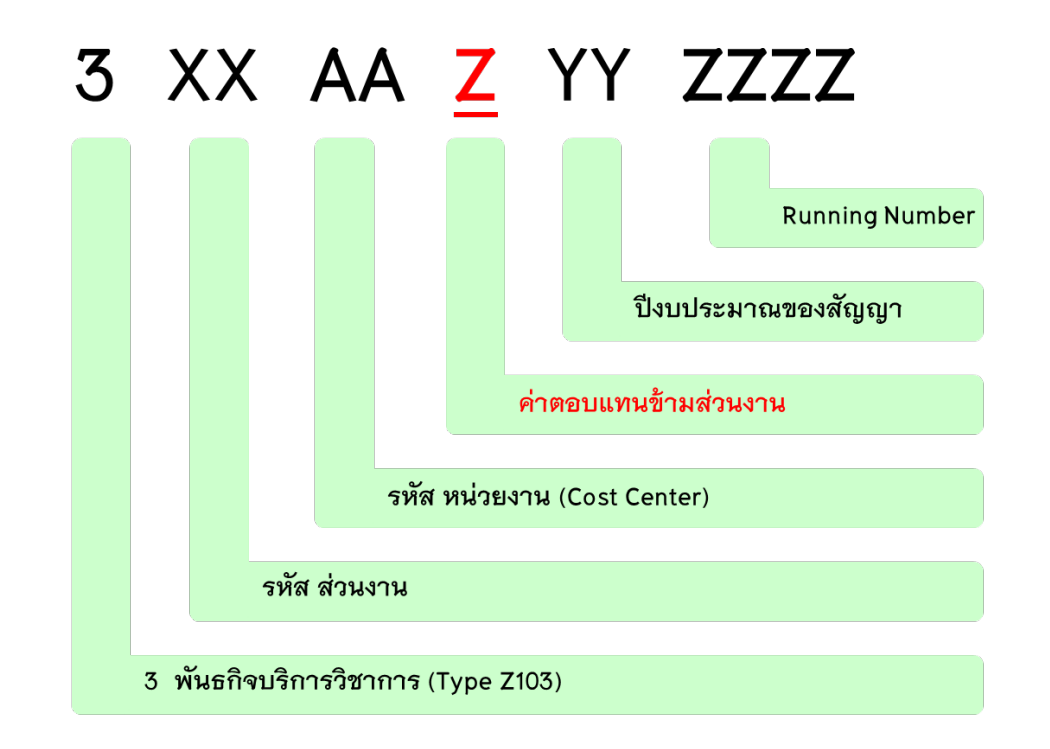

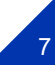

# **Master Data**

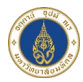

8

### KO03 เรียกดูรหัสโครงการ ระบุรหัส IO 12 หลัก KOK5 เรียกดูกลุ่ม IO ระบุ IO Cxx

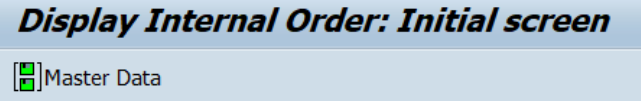

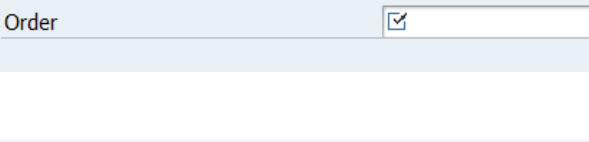

Order

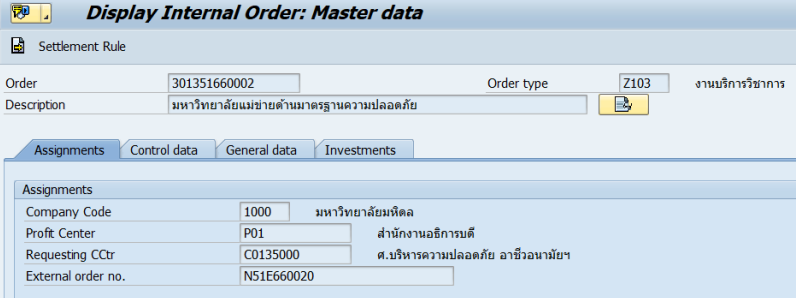

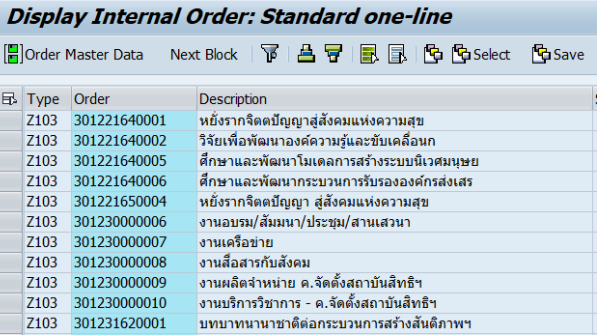

# **การกําหนดรหัส IO**

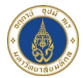

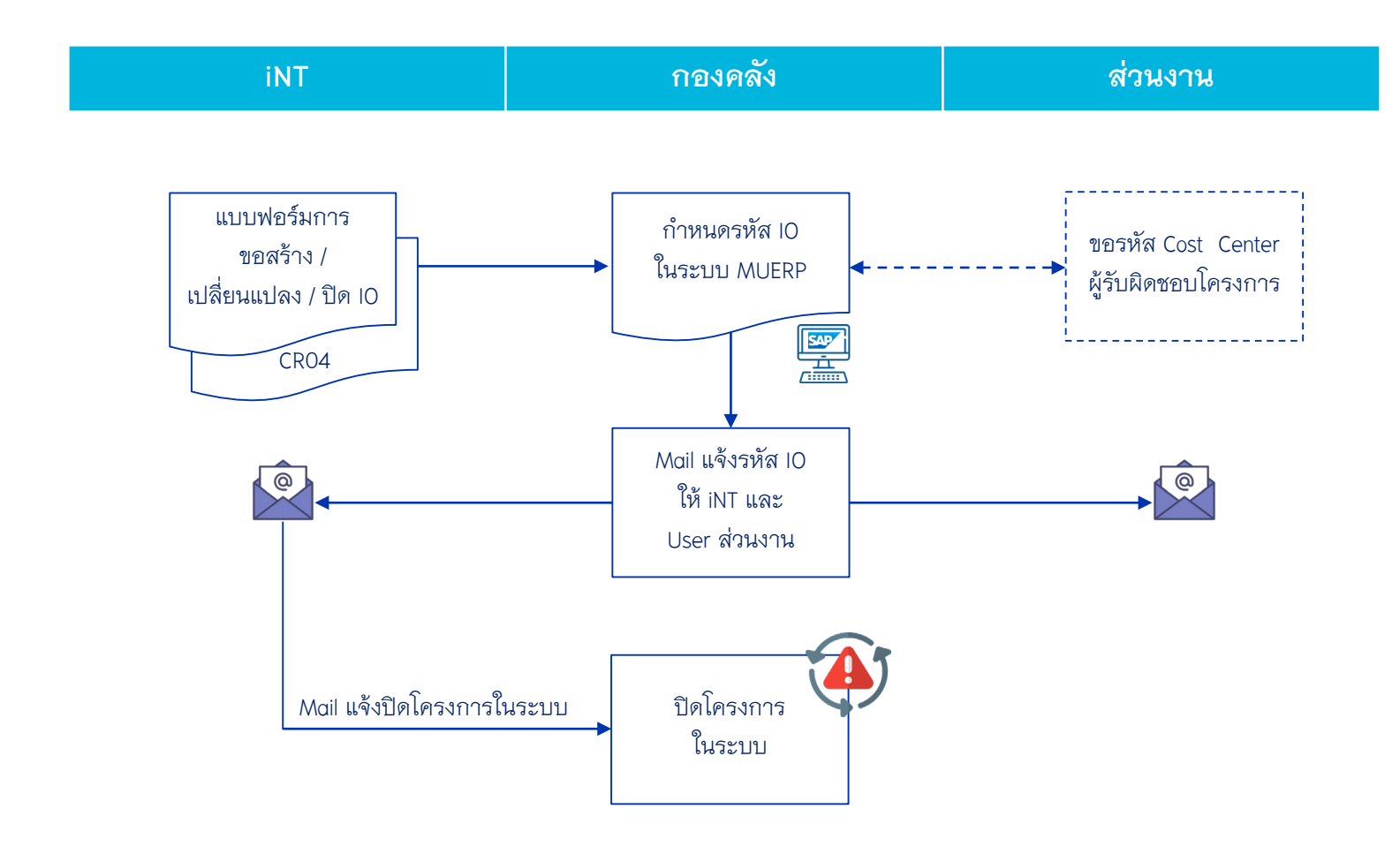

9

# **Report การเรียกดูรายงานตามโครงการ**

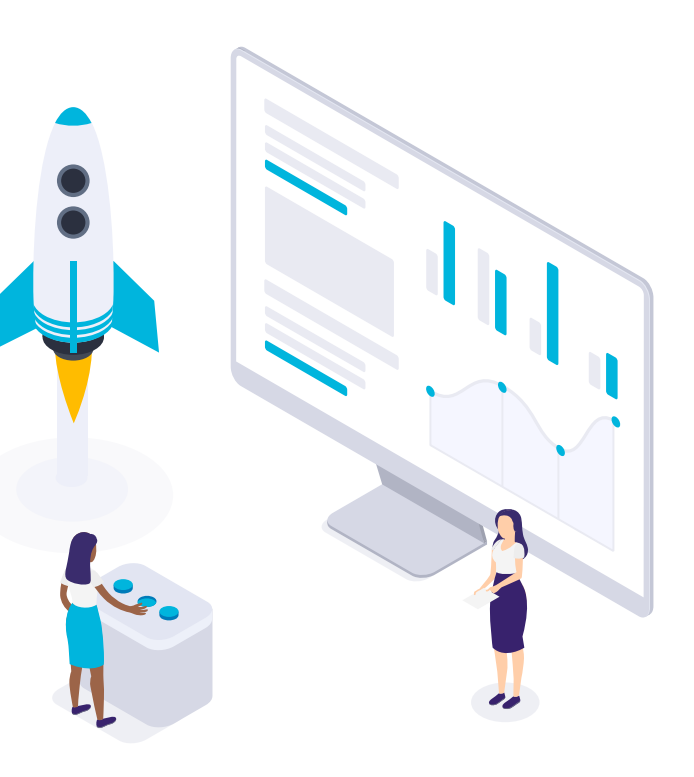

# **T-code : ZCORP002** รายงานตนทุน/คาใชจายตามโครงการ

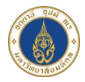

#### รายงานต้นทุน/ค่าใช้จ่ายตามโครงการ

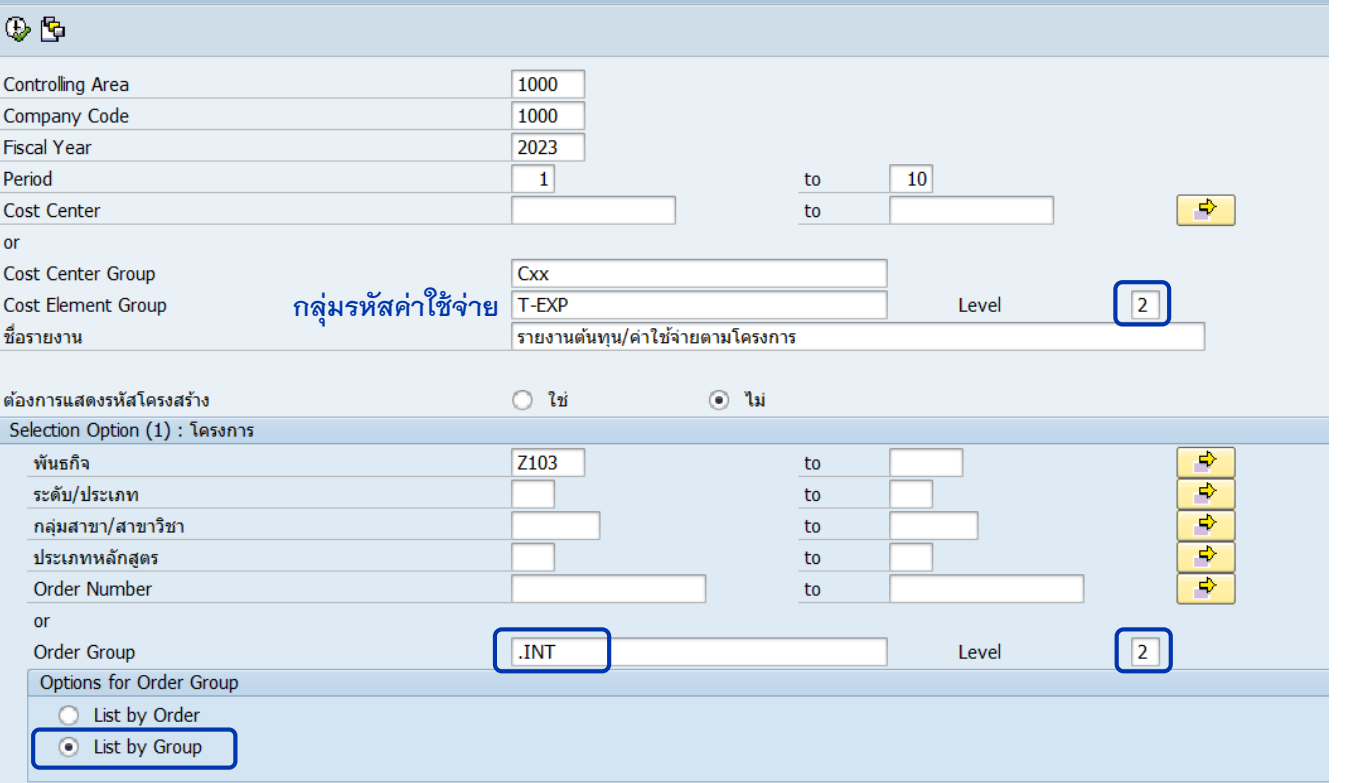

11

# **T-code : ZCORP002** รายงานตนทุน/คาใชจายตามโครงการ

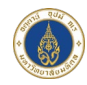

#### รายงานต้นทุน/ค่าใช้จ่ายตามโครงการ

### $\begin{array}{l} \rule{0pt}{2.5mm} \textbf{A} & \textbf{B} & \textbf{B} & \textbf{B} & \textbf{B} \end{array} \begin{array}{ll} \textbf{A} & \textbf{B} & \textbf{B} & \textbf{B} \end{array} \begin{array}{ll} \textbf{A} & \textbf{B} & \textbf{B} \end{array} \begin{array}{ll} \textbf{A} & \textbf{B} & \textbf{B} \end{array} \begin{array}{ll} \textbf{A} & \textbf{B} & \textbf{B} \end{array} \begin{array}{ll} \textbf{A} & \textbf{B} & \textbf{B} \$

#### รายงานรายได้ค่าใช้จ่ายของโครงการ/ต้นทุนต่อหน่วย

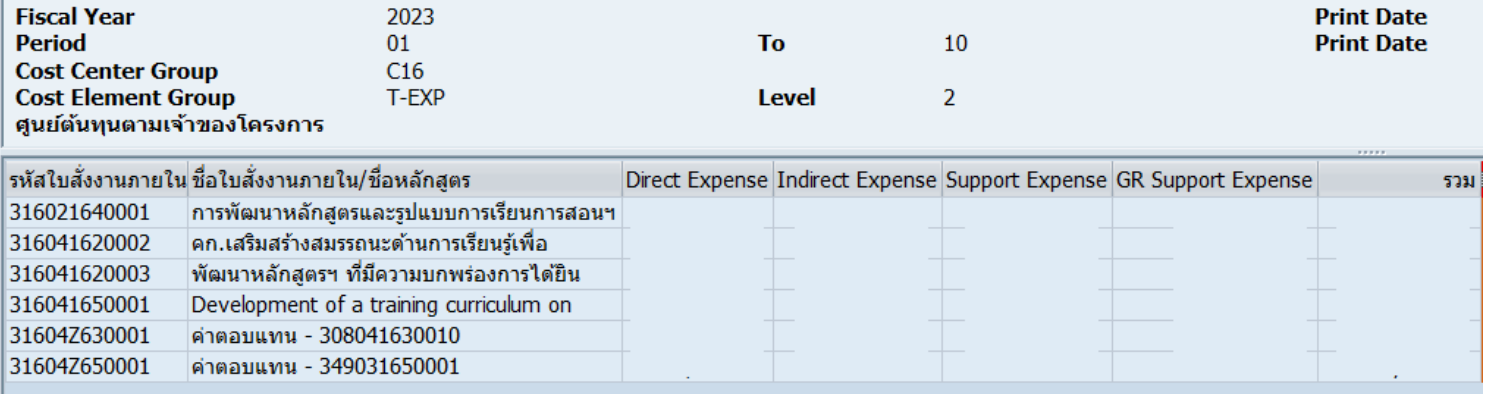

# **T-code : ZCORP002** รายงานตนทุน/คาใชจายตามโครงการ

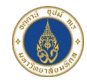

**หากรายงานแสดงแคยอดรวม เลือก Layout รายงานดังนี้**

### รายงานต้นทุน/ค่าใช้จ่ายตามโครงการ

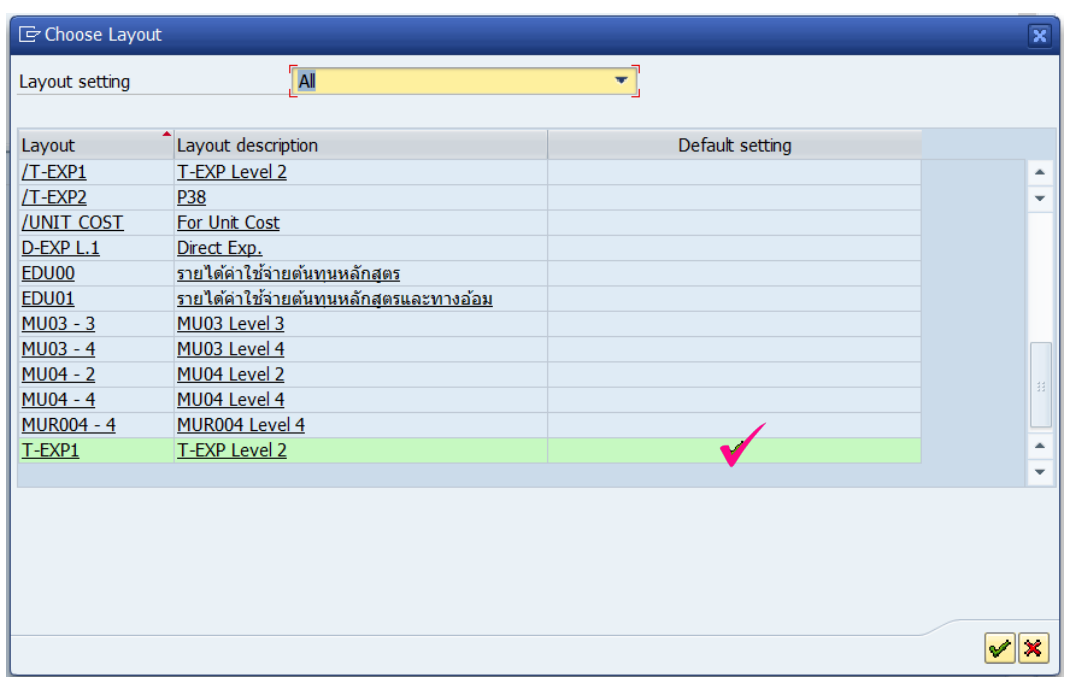

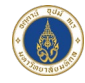

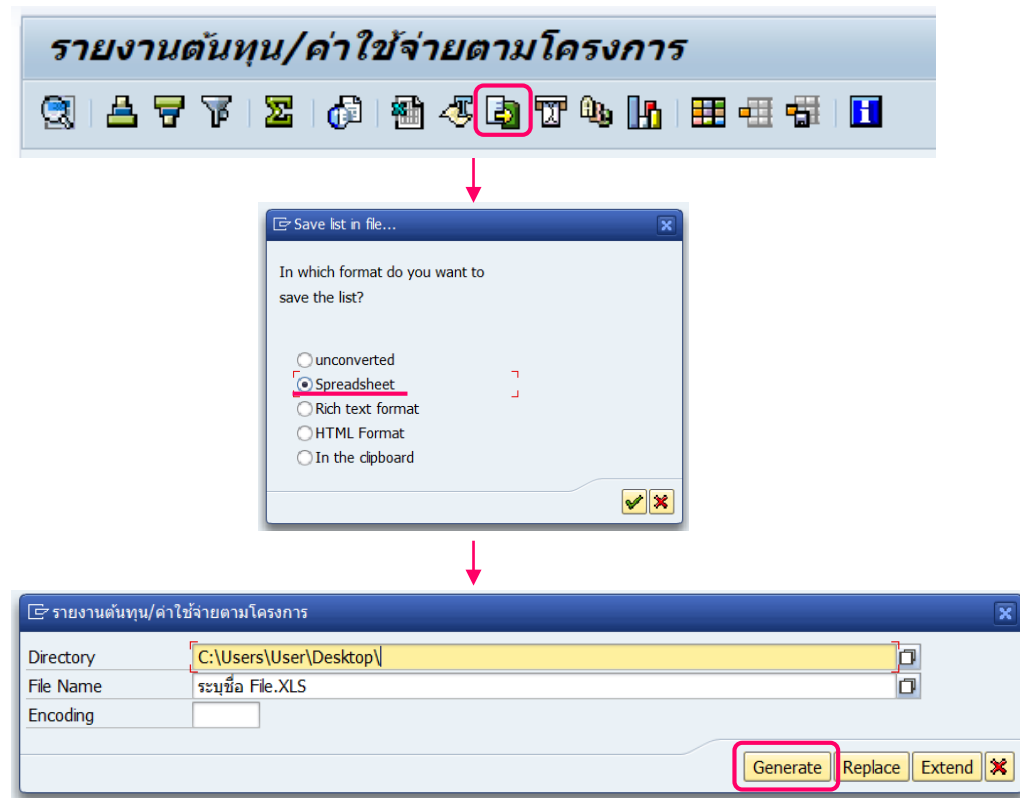

## **T-code : ZCORP002** - **Export to Excel**

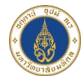

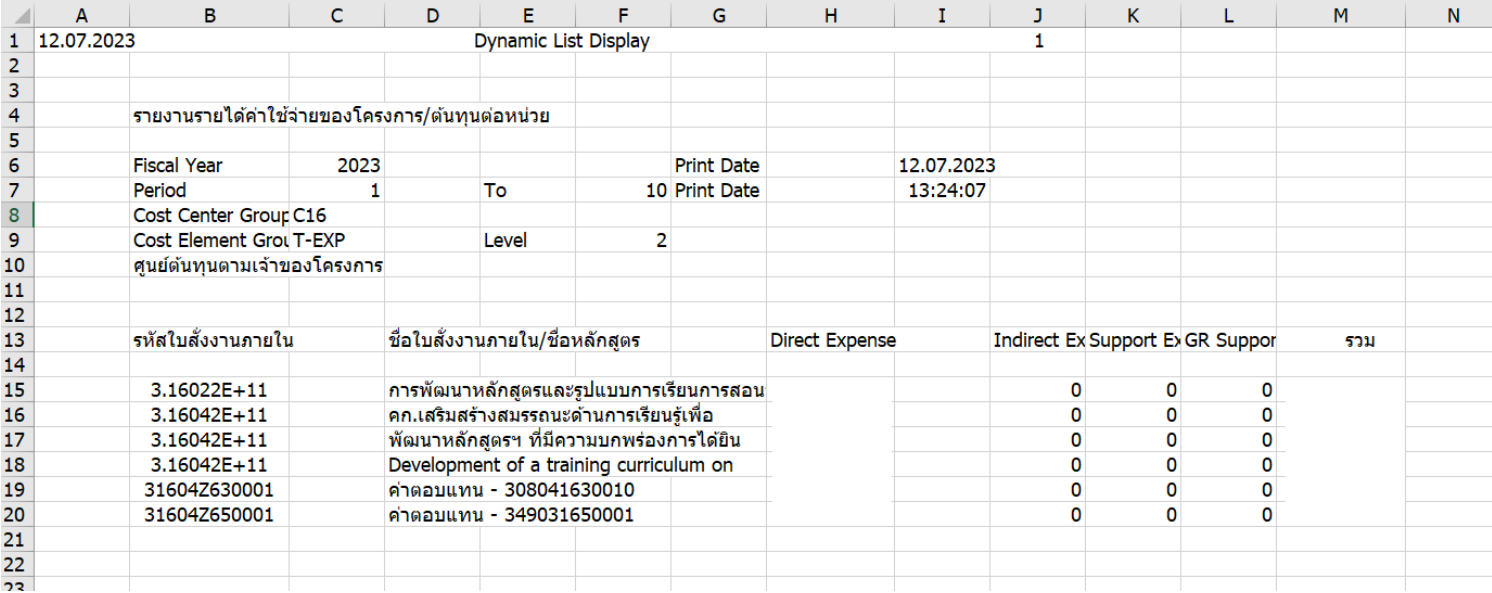

### **Template : ZCORP002**

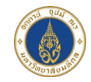

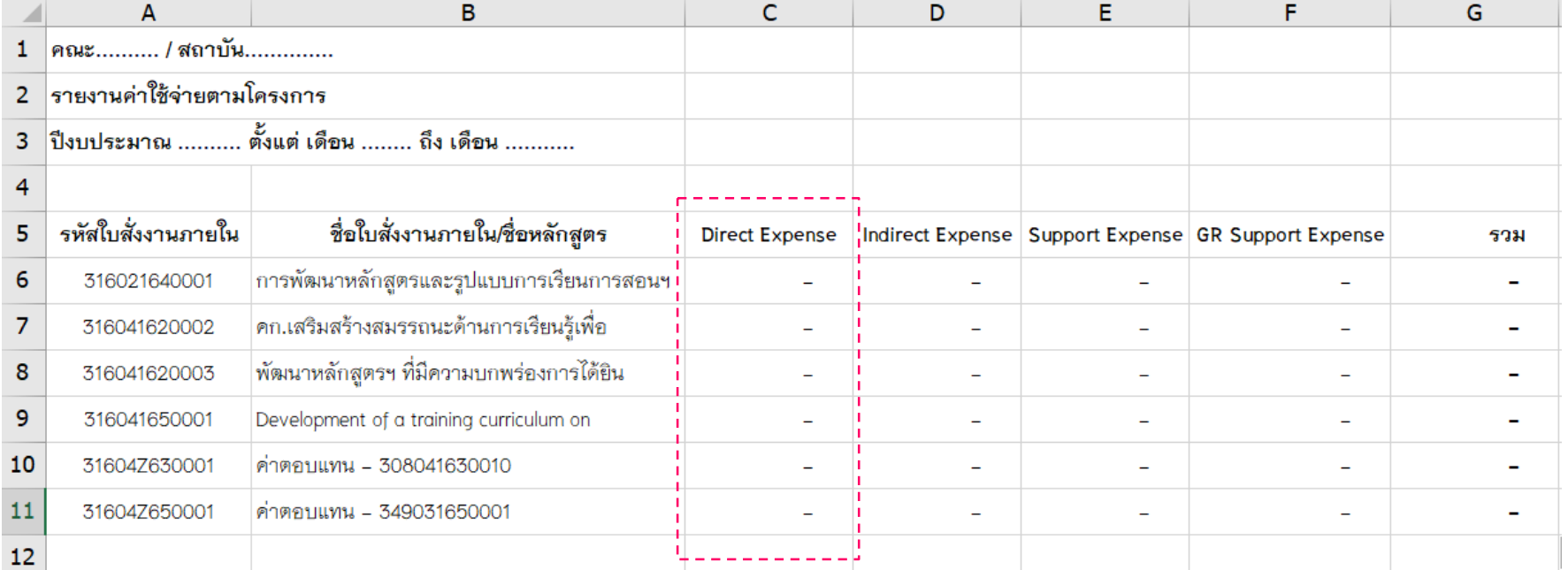

# **T-code : ZCORP012** รายงานรายไดคาใชจายตามโครงการ

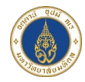

17

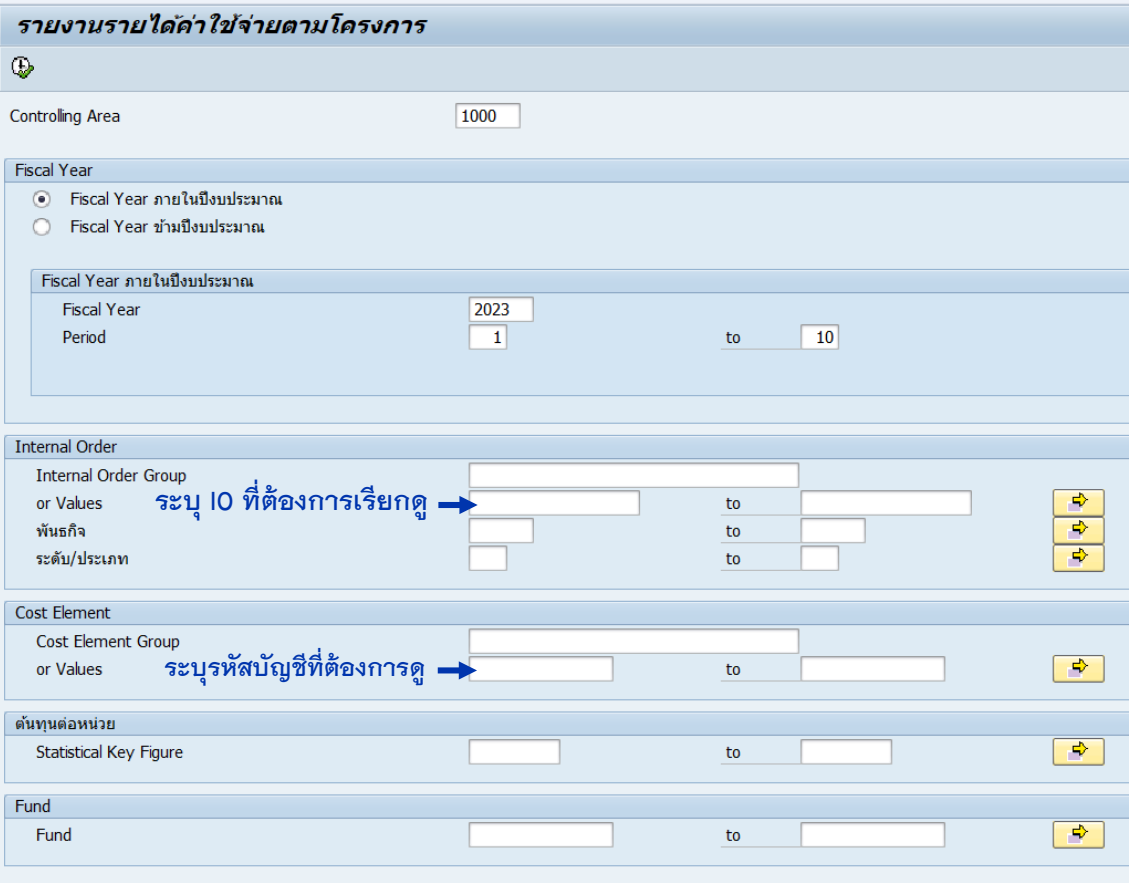

# **T-code : ZCORP012** รายงานรายไดคาใชจายตามโครงการ

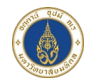

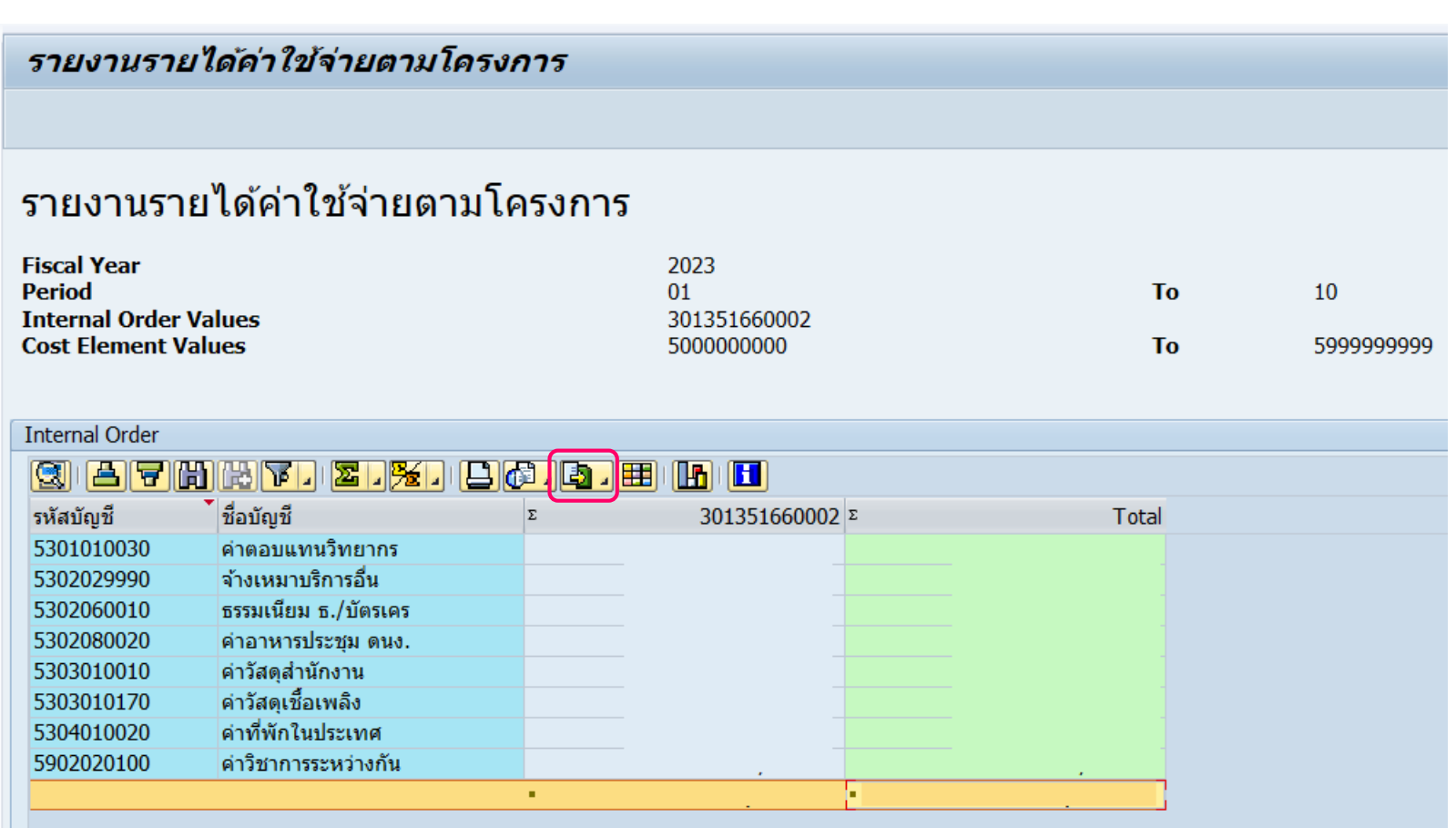

#### **ZCORP012 – Export to Excel**

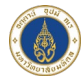

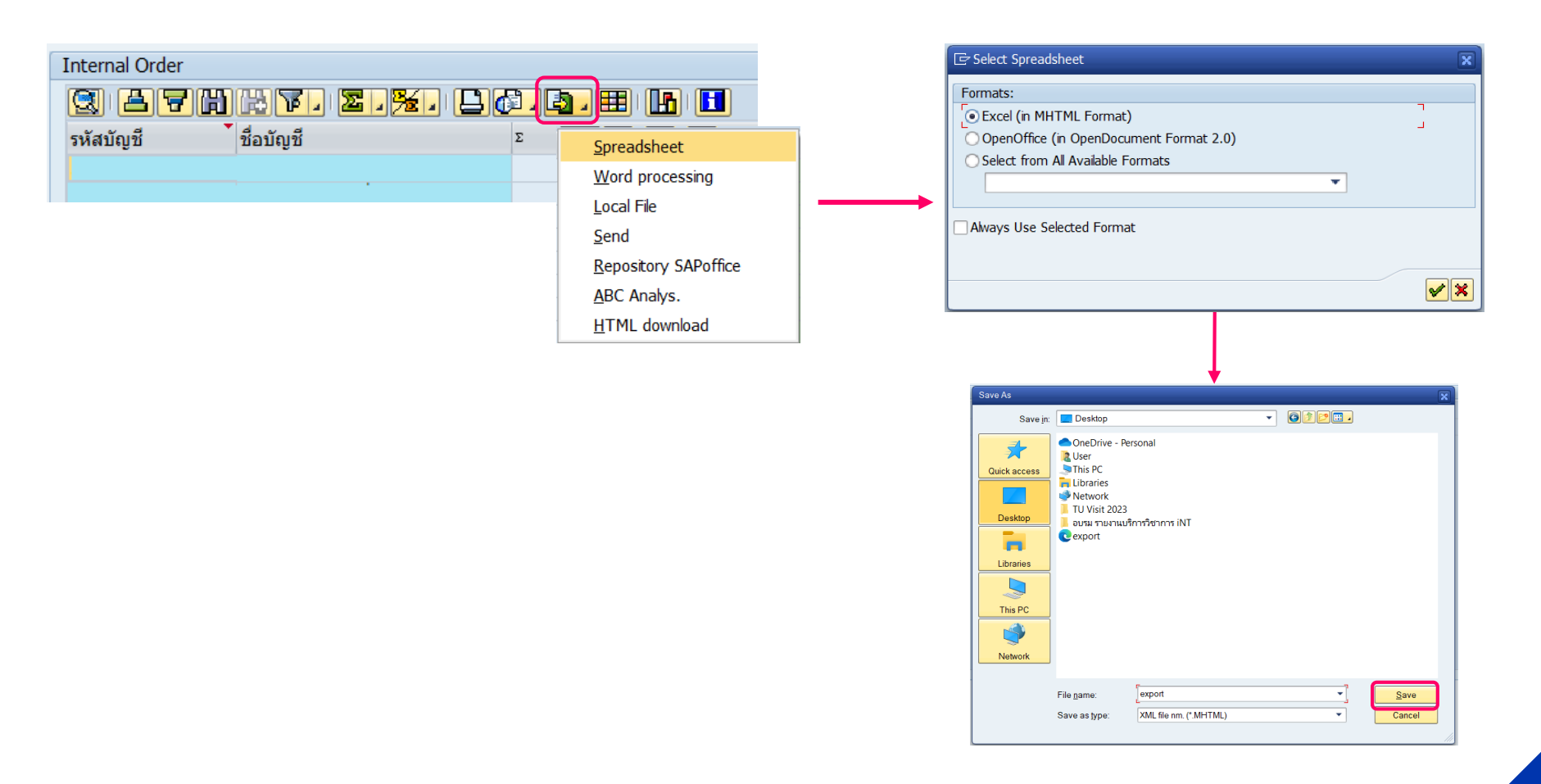

### **ZCORP012 – Export to Excel**

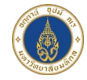

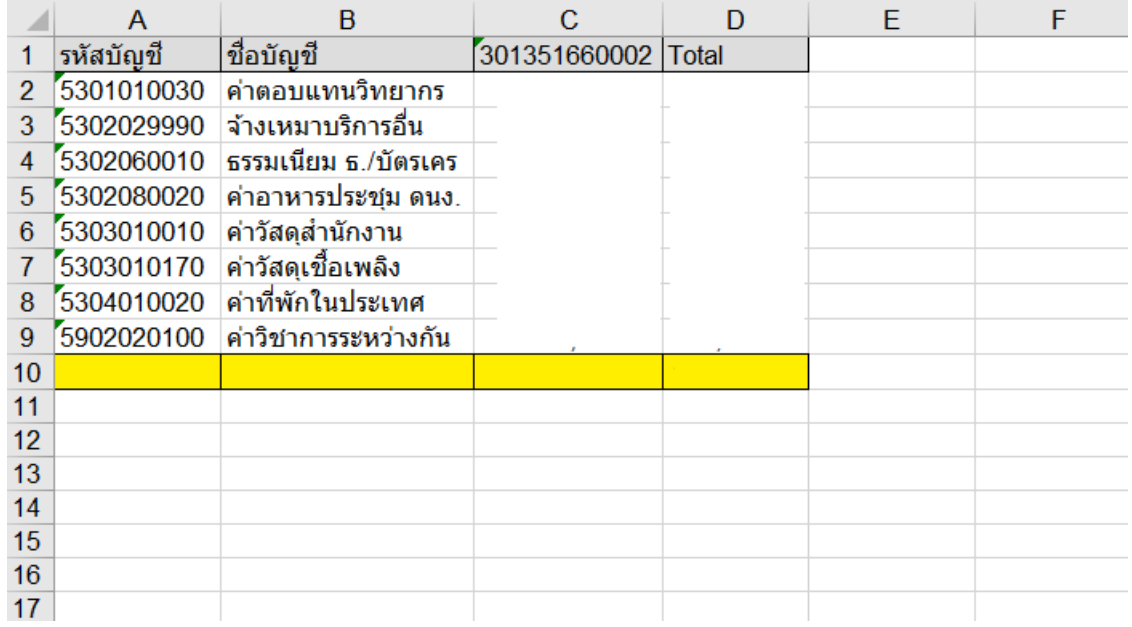

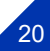

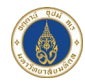

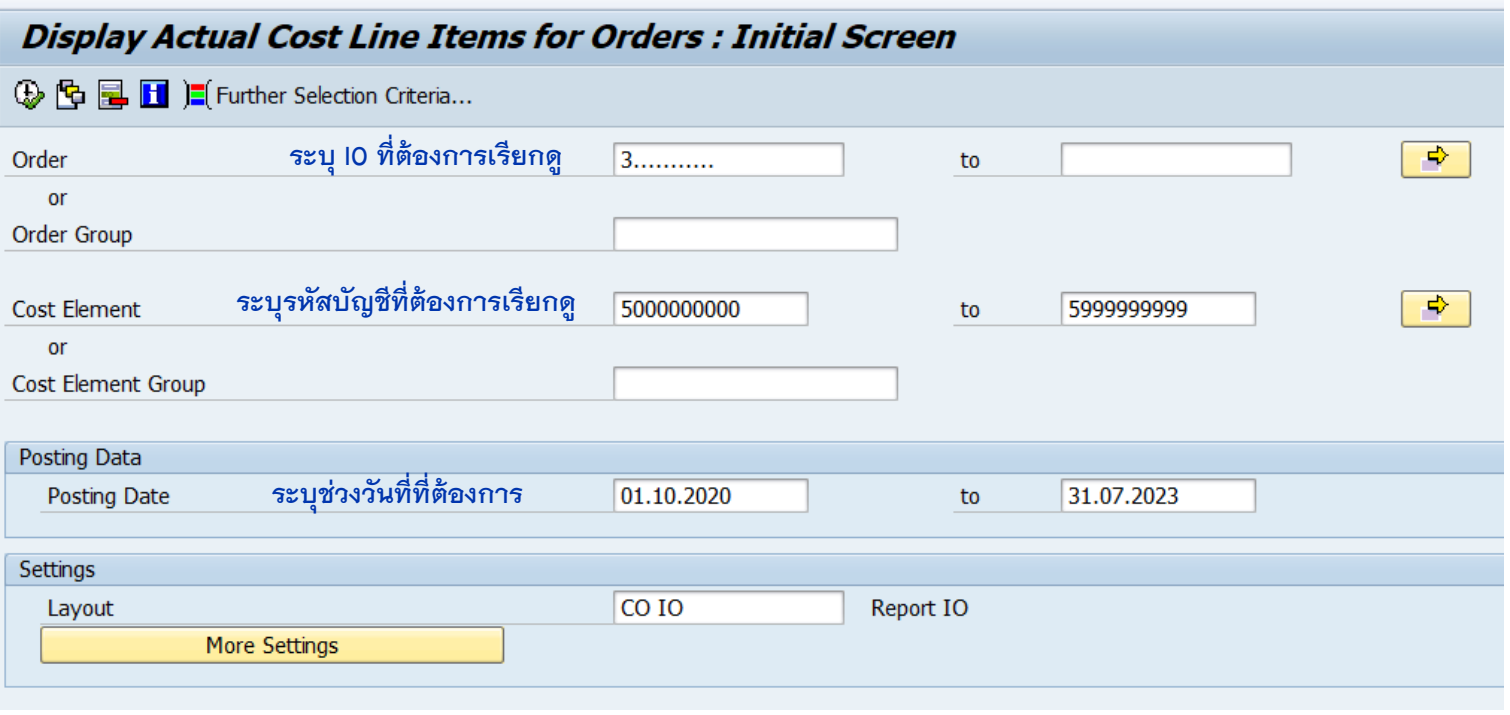

## **T-code : KOB1** Display Actual Cost Line Items

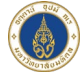

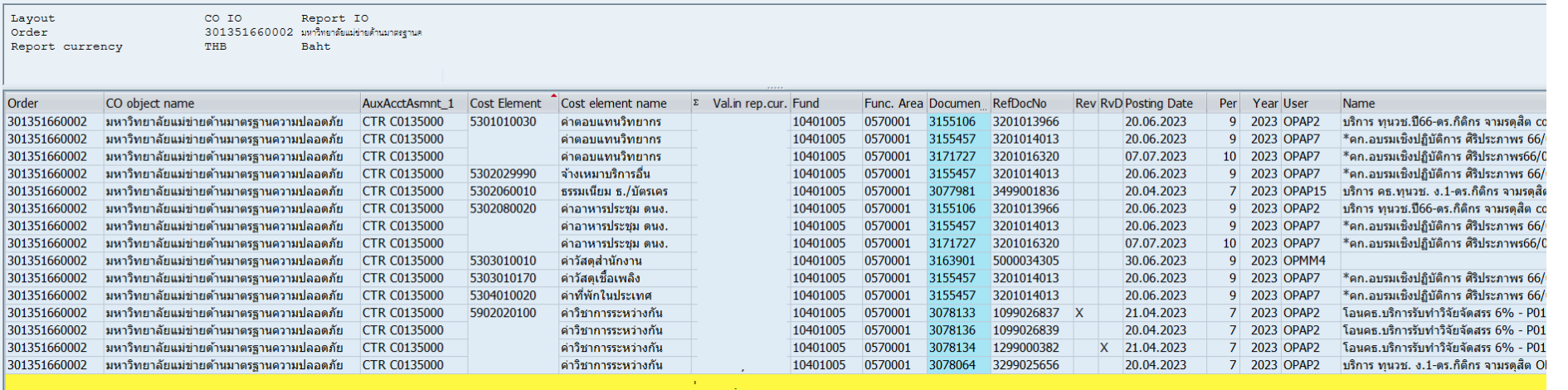

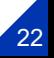

#### **T-code : KOB1 - Export to Excel**

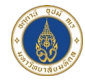

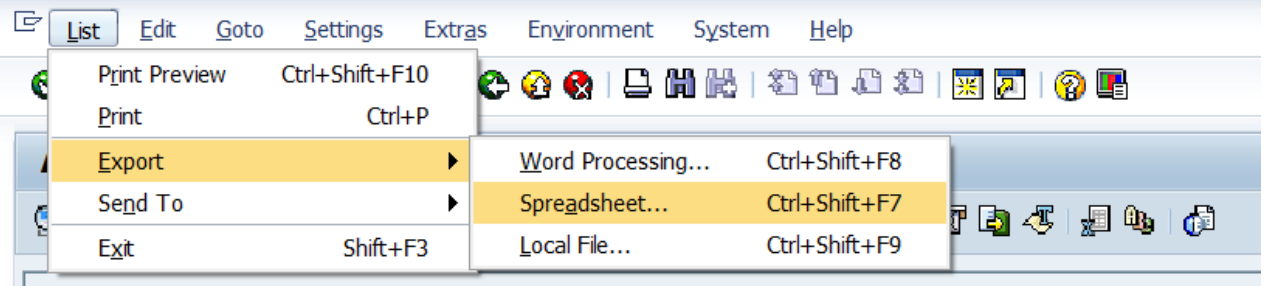

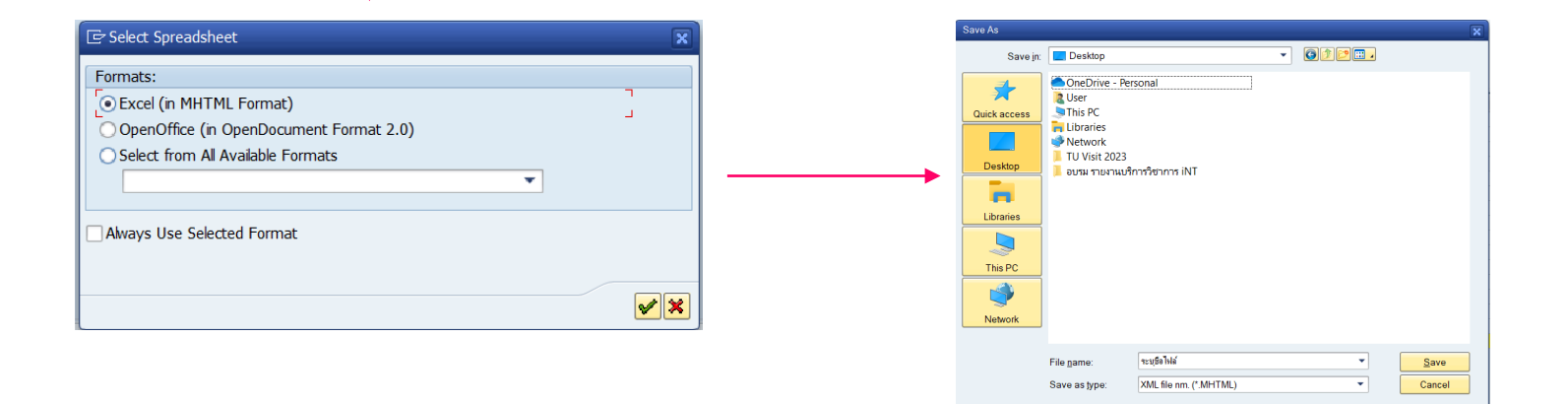

### **T-code : KOB1 - Export to Excel**

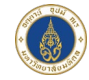

#### **Amount**

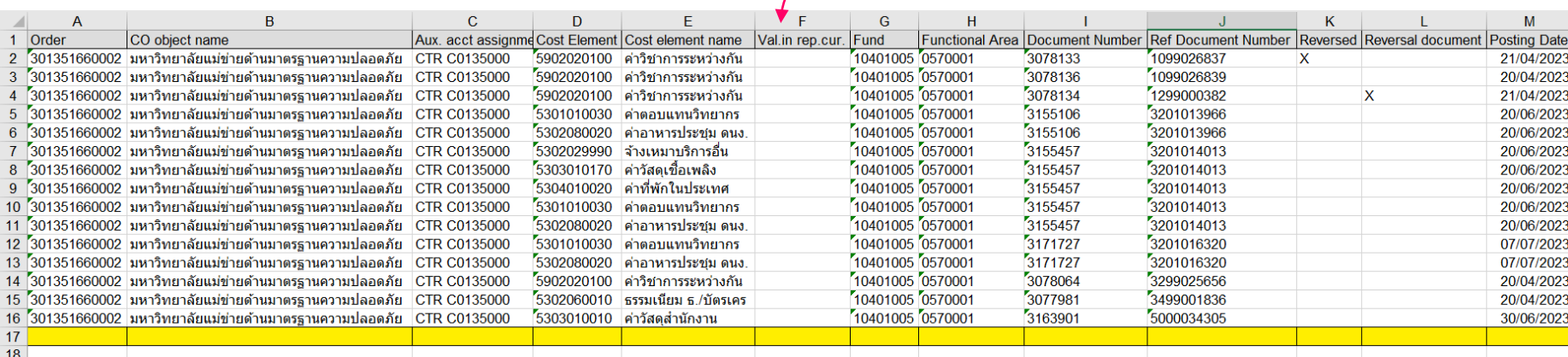

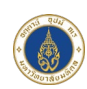

#### **Orders: Current Period/Cumulative: Selection**

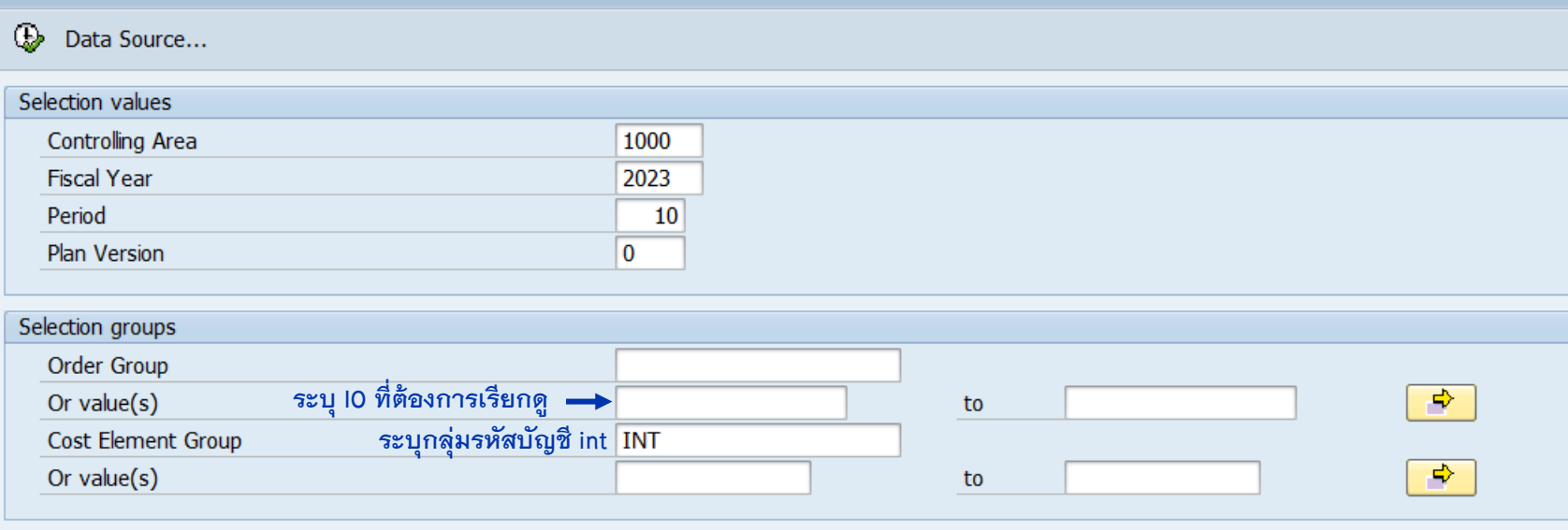

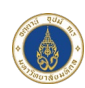

#### **Orders: Current Period/Cumulative**

E 面

#### 2:04: 由田 | Ti | 4: 11 | 4 | 7 | Ha Column | 1 | 1 | 1 | 1 | 12 | 2 | 2 | 3 | 3 | 3 |

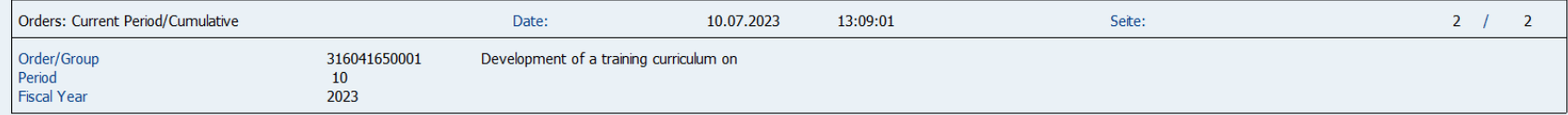

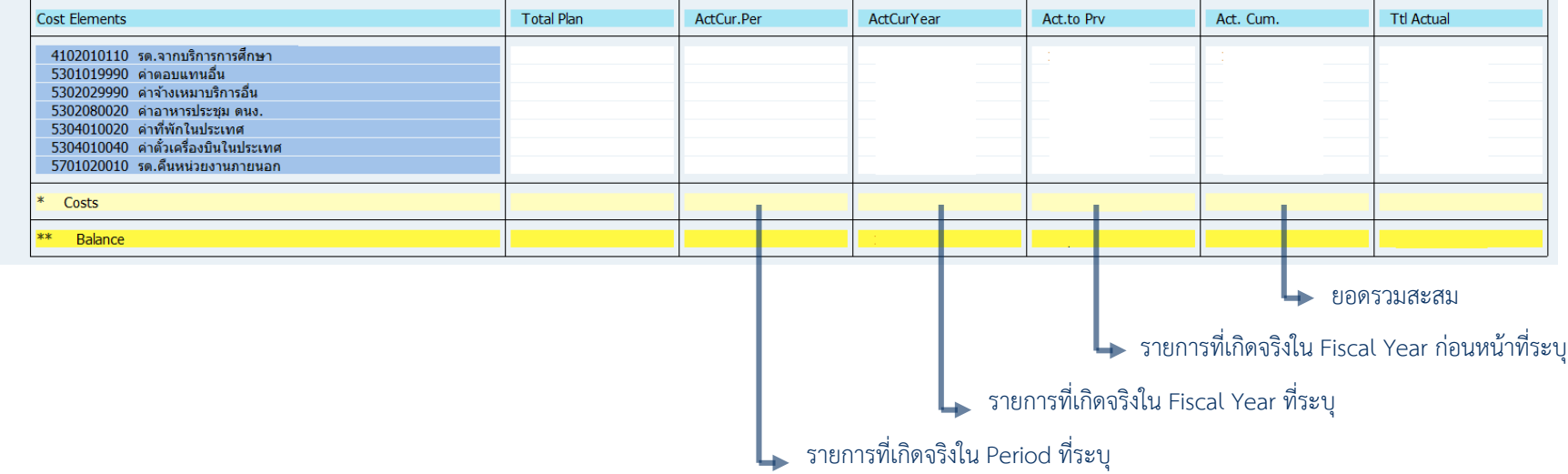

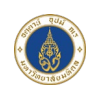

#### **Orders: Current Period/Cumulative**

#### 2: @每日11 | T | 4 | 11 | 4 | 7 | | 60kmn | 1 | 1 | 1 | 1 | 1 | 1 | 3 # # # #

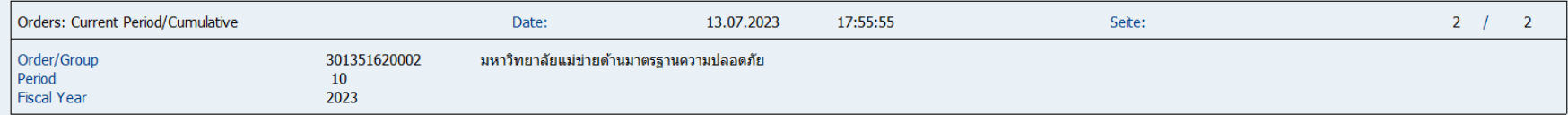

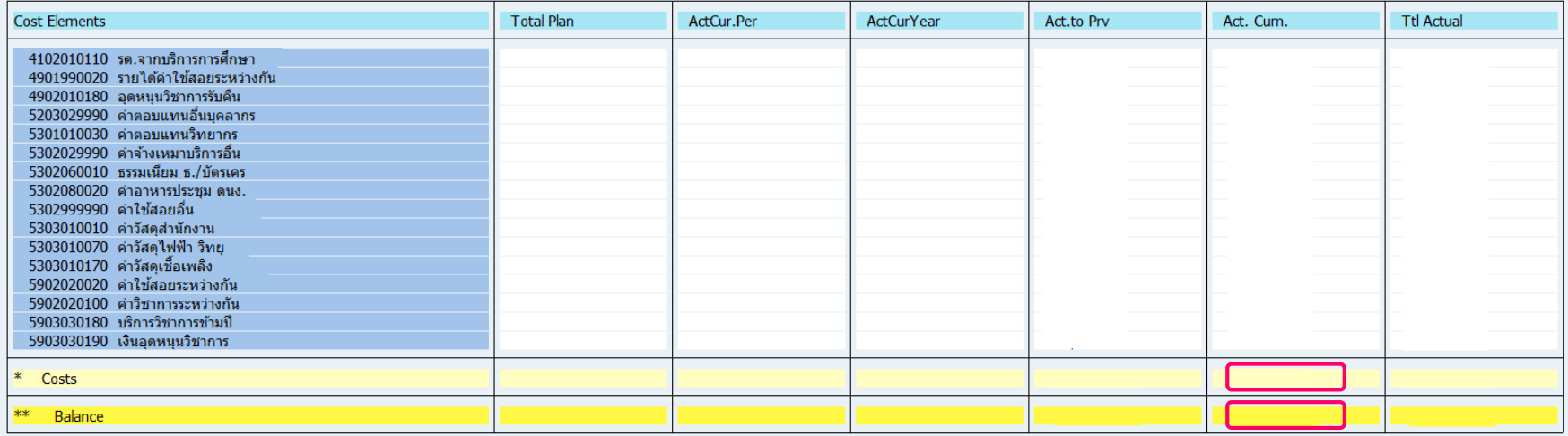

 $27$ 

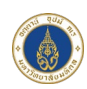

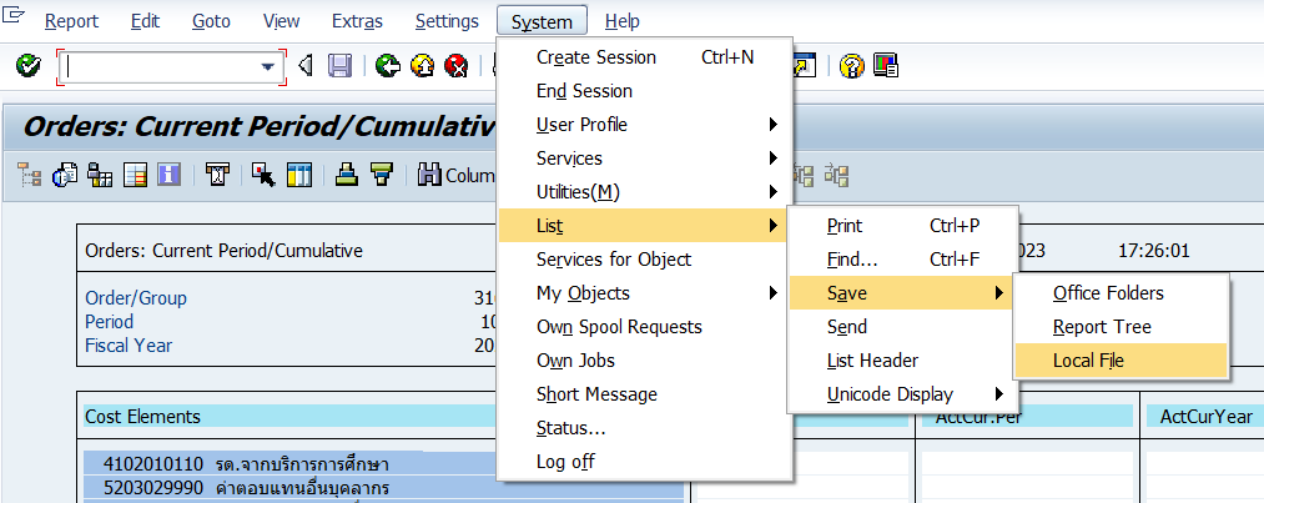

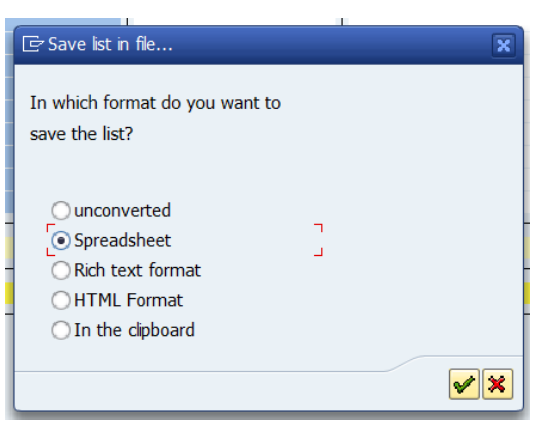

### **T-code : S\_ALR\_87012994** - **Export to Excel**

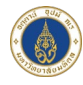

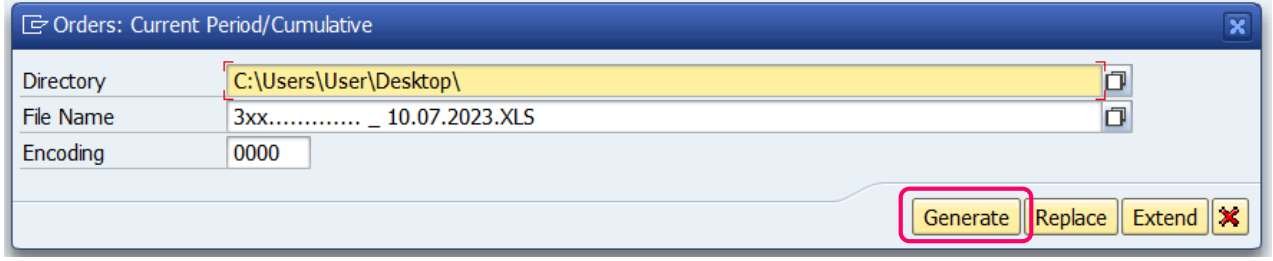

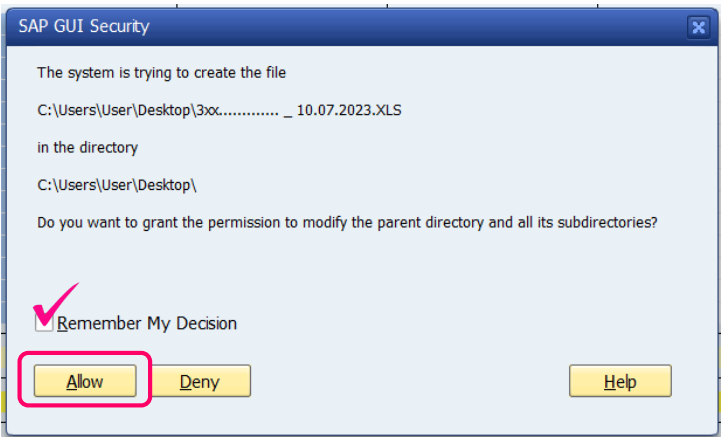

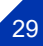

### **T-code : S\_ALR\_87012994** - **Export to Excel**

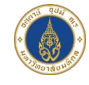

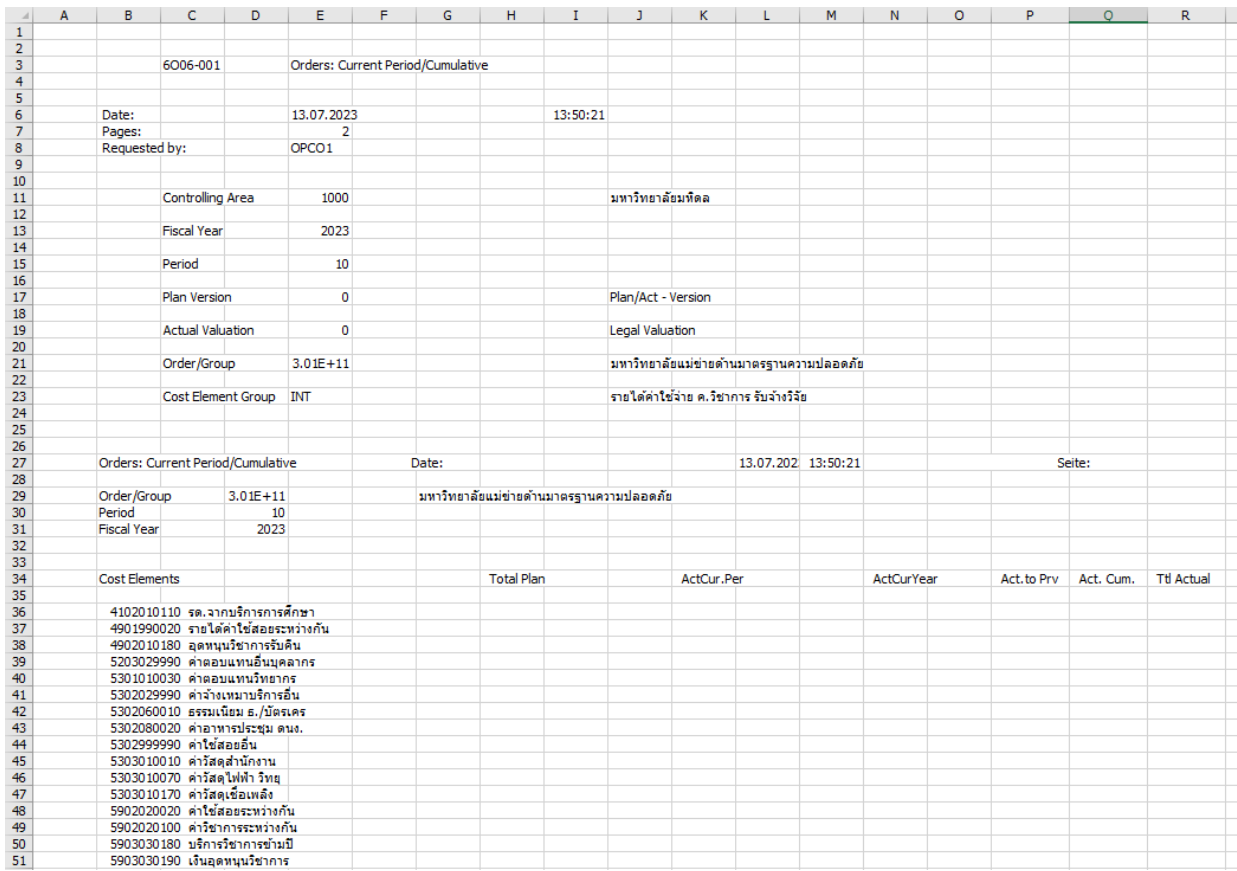

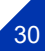

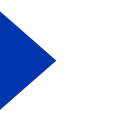

### **Template : S\_ALR\_87012994**

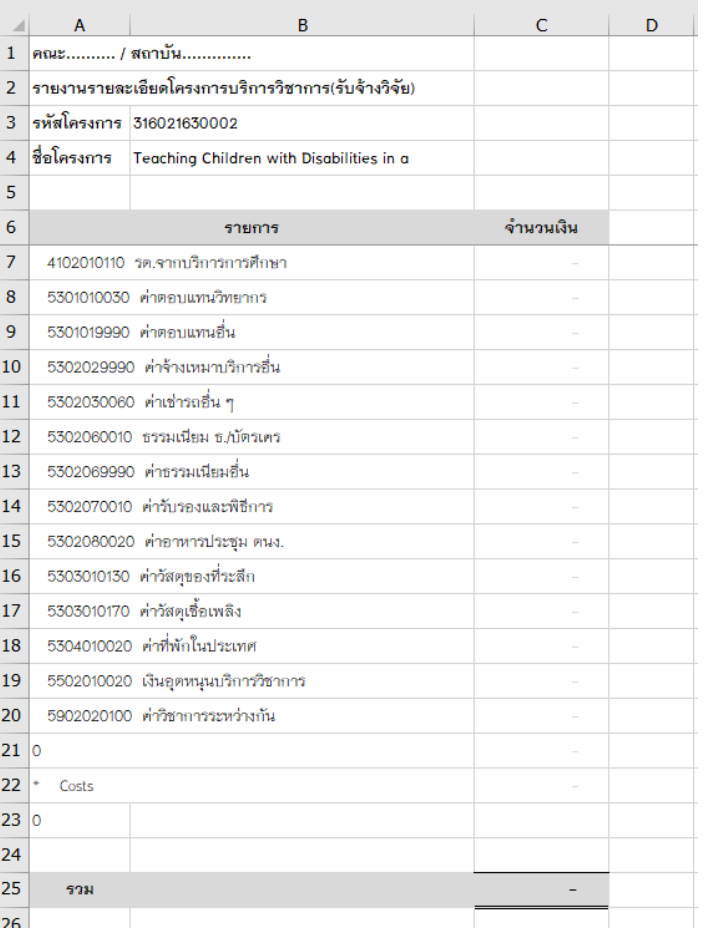

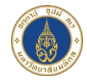

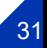

# **โครงการบริการวิชาการ(รับจางวิจัย)**

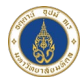

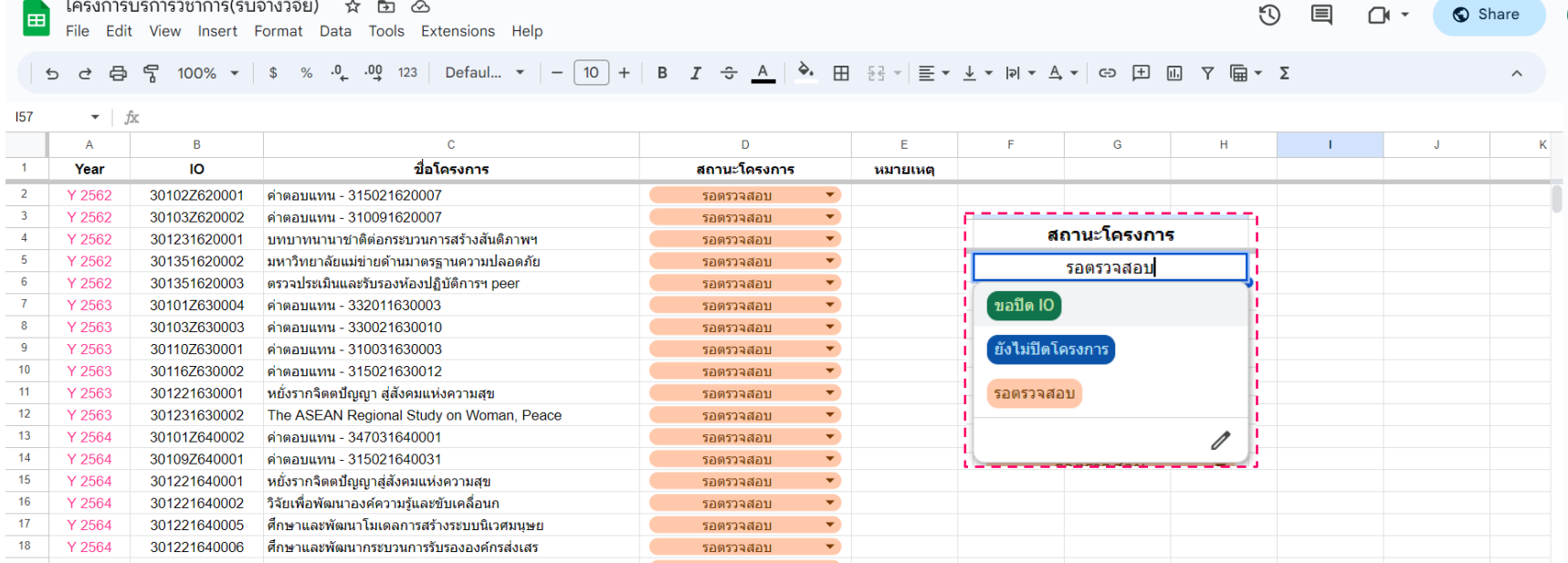

#### **Order Status = Close**

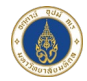

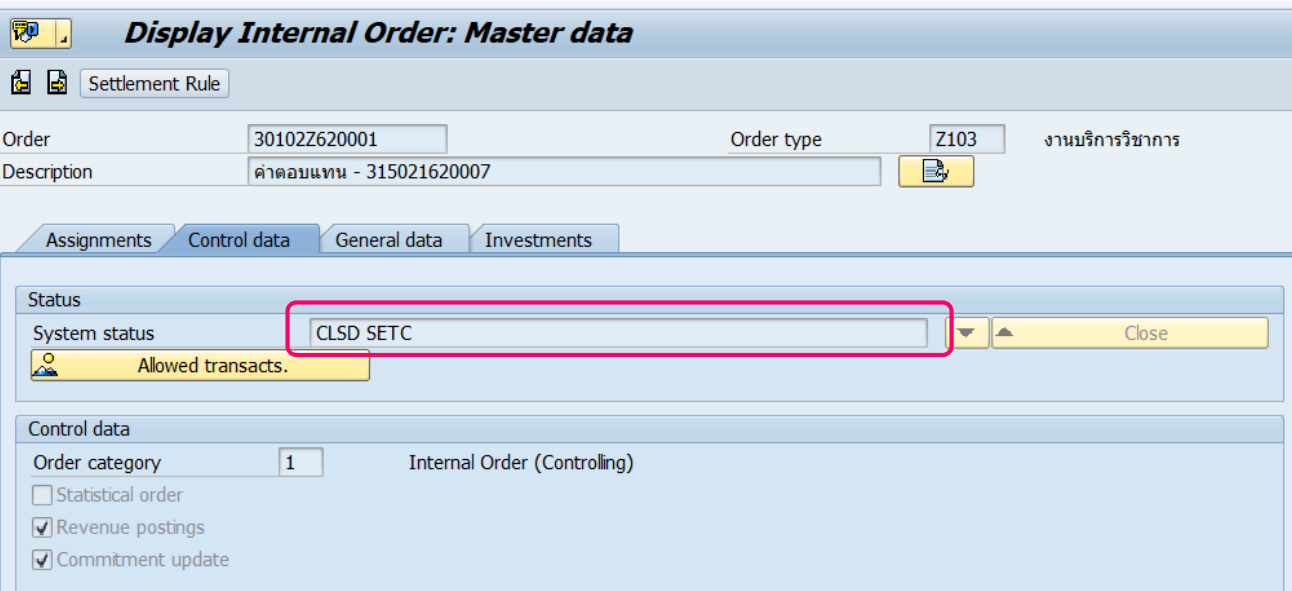

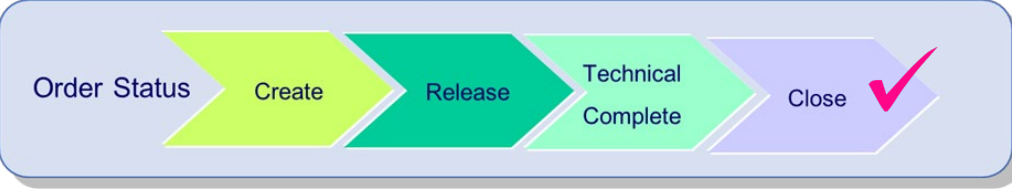

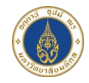

# **สงรายงาน**รายละเอียดโครงการบริการวิชาการ(รับจางวิจัย) ที่ E-mail : **ratchaneewan.phe@mahidol.ac.th** ระบุ Subject : **Pxx ชื่อ File** Excel หรือ PDF : **รหัส IO โครงการ**

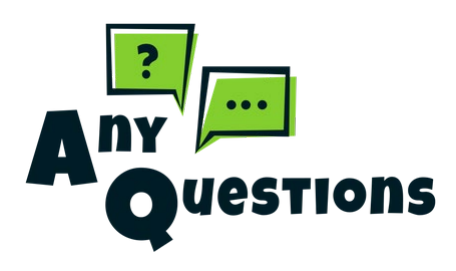

**ชองทางการติดตอสอบถามและประชาสัมพันธ**

**Line@ MU Finance**

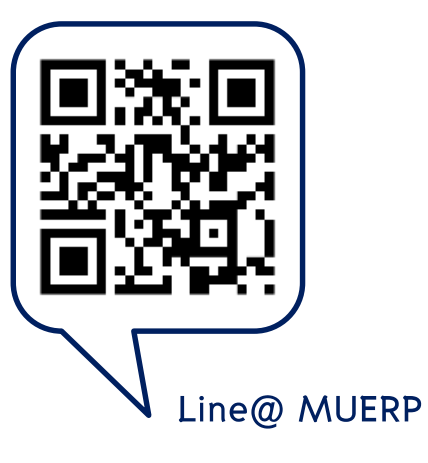

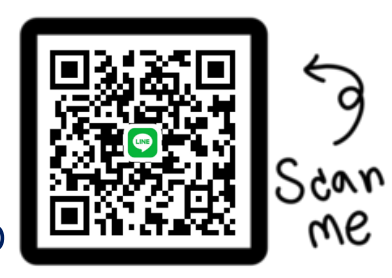

**Line กลุม Module CO**

# THANKS!

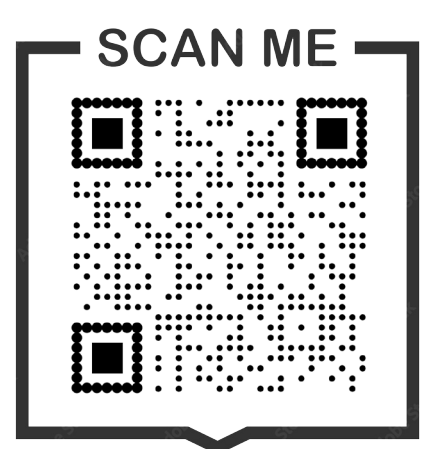

**รบกวนทําแบบสอบถาม การอบรมครั้งนี้ดวยนะคะ**

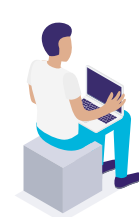

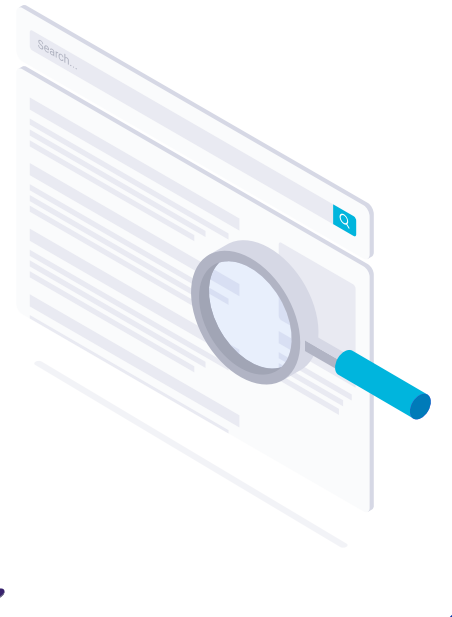